ООО «НПП Электромеханика»

Модуль аналогового ввода МС1210.

Описание протокола обмена данными стандарта МЭК-870-5-1-95 формата FT3

Данное описание применимо к МС1210 с программной версией, начиная с 6.

12 апреля 2012 г.

# **ОГЛАВЛЕНИЕ**

# Общие принципы передачи данных по стандарту МЭК-870-5-1-95 формат кадра  $F\overline{T}3$

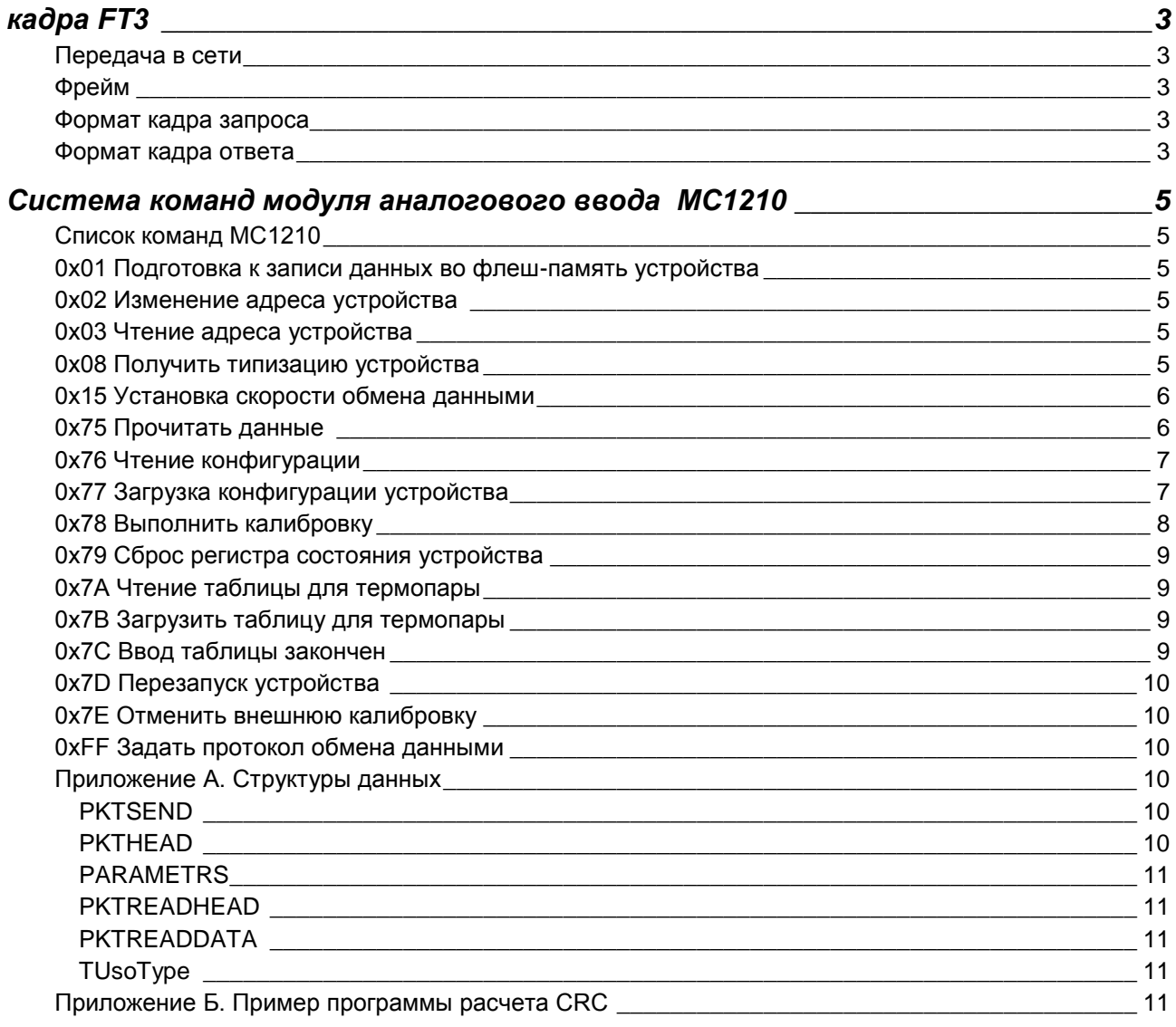

# <span id="page-2-0"></span>**ОБЩИЕ ПРИНЦИПЫ ПЕРЕДАЧИ ДАННЫХ ПО СТАНДАРТУ МЭК-870-5-1-95 ФОРМАТ КАДРА FT3**

# <span id="page-2-1"></span>ПЕРЕДАЧА В СЕТИ

Устройства в сети отвечают на запросы главного контроллера. Байты идут непрерывным потоком. Запрос – ответ. Начало кадра запроса и ответа идентифицируется маркером (двумя специальными байтами). МС1210 начинает отвечать через 2 мс после получения последнего байта запроса.

## <span id="page-2-2"></span>ФРЕЙМ

Назначение битов: 1 стартовый бит; 8 бит данных, младшим значащим разрядом вперед, паритет отсутствует; 1 стоповый бит.

<span id="page-2-3"></span>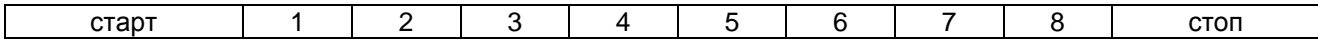

## ФОРМАТ КАДРА ЗАПРОСА

Кадр запроса состоит из стартовой последовательности длиной 2 байта, одного блока данных длиной 14 байт и двух байт CRC в конце. CRC рассчитывается для 14 байт, начиная с длины.

Кадр запроса содержит следующие поля:

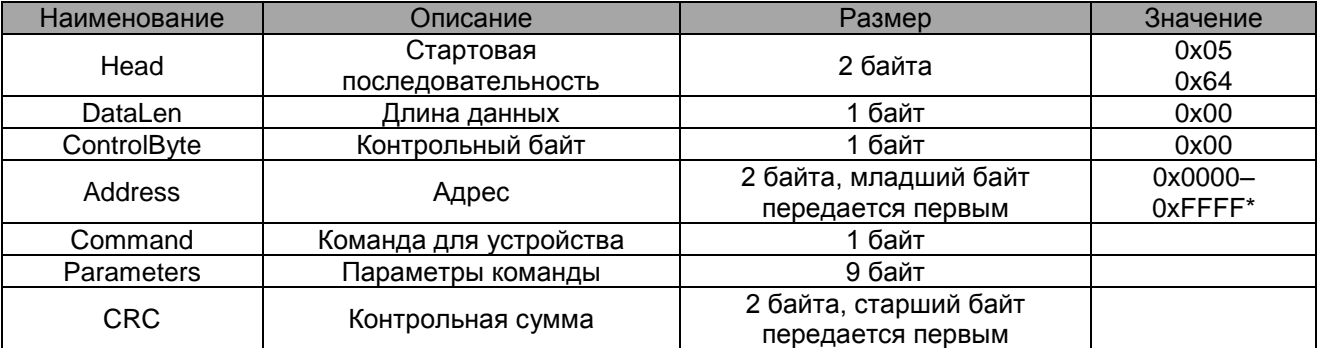

 $*$ Address = 0х00FF - широковещательный адрес. При совместном использовании с протоколом MODBUS помнить, что в MODBUS допустимый адрес устройства ограничен значением 0х01 – 0хF7.

См. структуру [PKTSEND.](#page-9-6)

## <span id="page-2-4"></span>ФОРМАТ КАДРА ОТВЕТА

Кадр ответа состоит из стартовой последовательности длиной 2 байта и одного или нескольких блоков данных.

Если число передаваемых данных не более 10 байт, то кадр ответа содержит 1 блок данных, фиксированной длины - 16 байт (из них 4 байта – заголовочная часть, 2 байта - CRC). В поле длины DataLen, независимо от количества байт данных в блоке, передается 14. Содержимое незадействованных байт данных может быть произвольным, CRC считается для всех 14 байт, начиная с поля длины.

Кадр ответа с одним блоком данных имеет вид:

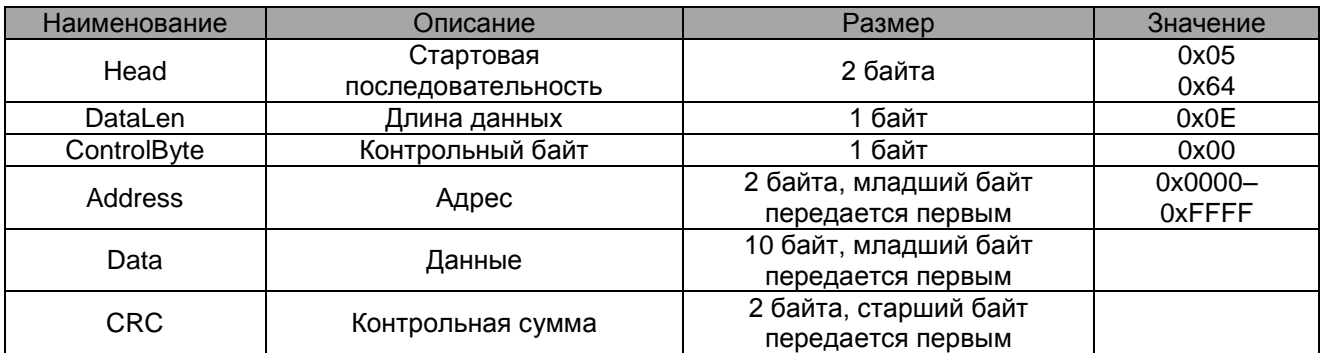

<span id="page-3-0"></span>Если число передаваемых данных более 10 байт, то кадр ответа содержит несколько блоков данных. Каждый блок данных заканчивается двумя байтами CRC. Первый блок данных также имеет заголовочную часть (4 байта), которая является заголовочной частью для всего кадра (последующие блоки не содержат заголовочной части). В поле длины DataLen указывается количество байт данных в кадре (без стартовой последовательности и CRC).

Длина первого блока всегда 16 байт (с учетом заголовочной части и 2 байт CRC), длина последнего блока определяется количеством байт данных в нем и может находиться в пределах от 3 (1 байт данных, 2 байта CRC) до 16, все промежуточные блоки имеют длину 16 байт (14 байт данных, 2 байта CRC).

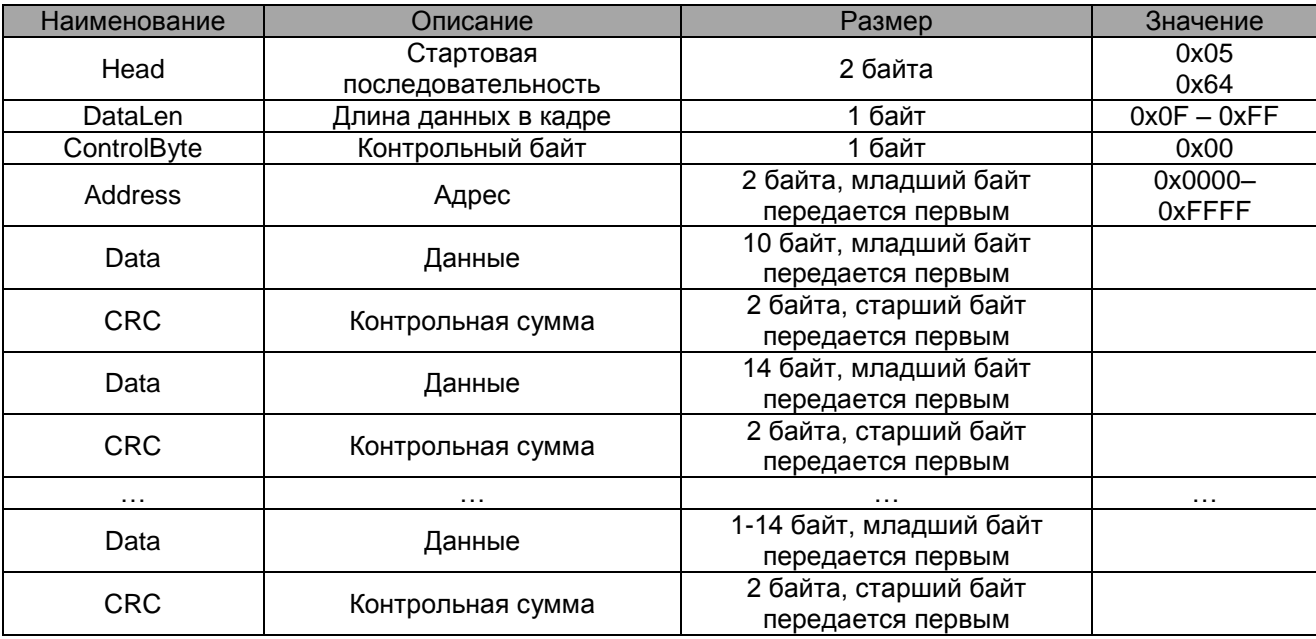

Кадр ответа из нескольких блоков содержит следующие поля:

В поле DataLen указывается длина данных Data плюс 4 байта, учитывающие размер полей DataLen, ControlByte и Address. Длина кадра ответа (исключая поле Head и поля CRC) не должна превышать 255 байт.

См. структуры [PKTHEAD,](#page-10-5) [PKTREADHEAD,](#page-10-6) [PKTREADDATA.](#page-10-7)

# **СИСТЕМА КОМАНД МОДУЛЯ АНАЛОГОВОГО ВВОДА МС1210**

# <span id="page-4-1"></span><span id="page-4-0"></span>СПИСОК КОМАНД МС1210

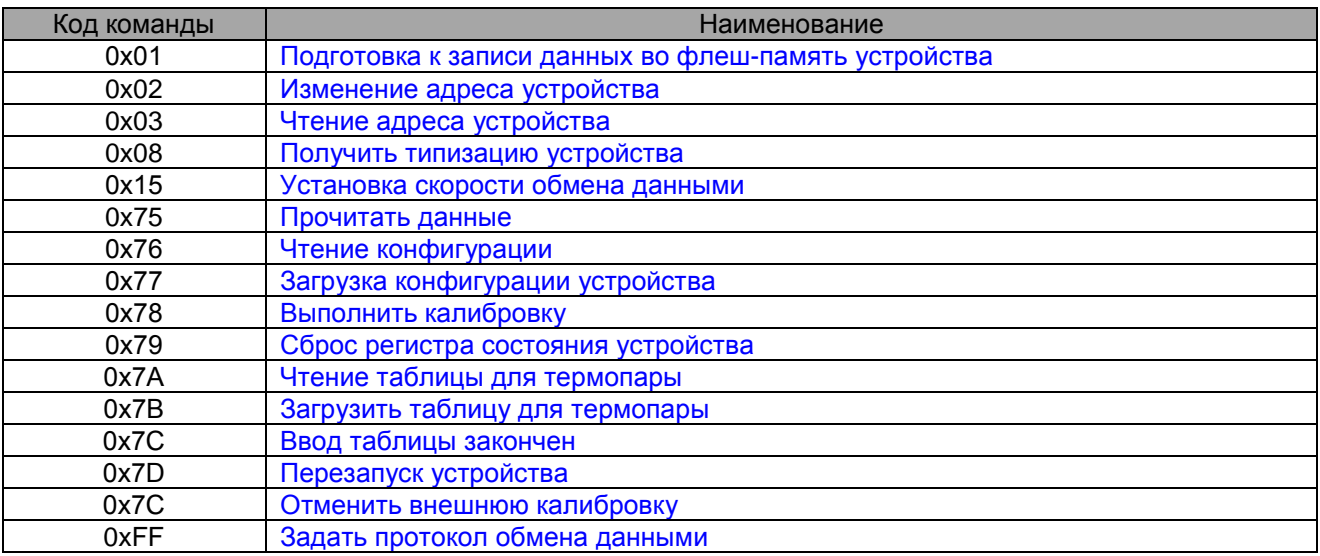

# <span id="page-4-2"></span>0X01 ПОДГОТОВКА К ЗАПИСИ ДАННЫХ ВО ФЛЕШ-ПАМЯТЬ УСТРОЙСТВА

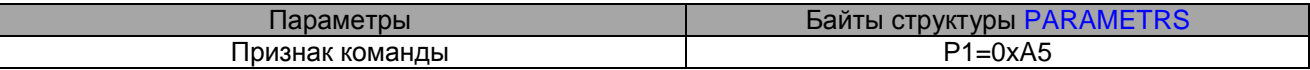

#### **Возвращаемые данные:** нет

Команда 0x01 «Подготовка к записи данных» является предварительной для любой команды, изменяющей внутренние данные ПЗУ МС1210.

# <span id="page-4-3"></span>0X02 ИЗМЕНЕНИЕ АДРЕСА УСТРОЙСТВА

#### **Предварительная команда:** [0x01 Подготовка к записи данных](#page-4-2) во флеш-память устройства

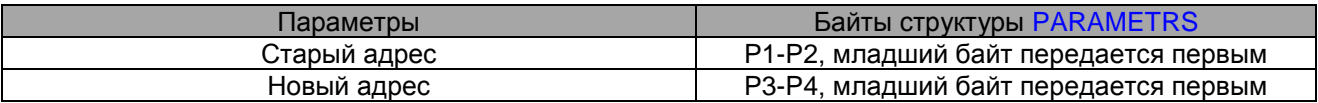

#### **Возвращаемые данные:** нет

# <span id="page-4-4"></span>0X03 ЧТЕНИЕ АДРЕСА УСТРОЙСТВА

#### **Параметры:** нет

**Возвращаемые данные:** 0-1 байт поля [Data](#page-3-0)

МС1210 поставляется с установленным адресом, равным 1.

# <span id="page-4-5"></span>0X08 ПОЛУЧИТЬ ТИПИЗАЦИЮ УСТРОЙСТВА

#### **Параметры:** нет

#### **Возвращаемые данные:** структура [TUsoType](#page-10-9)

Для МС1210 модель = 0x1012, серийный номер - трёхбайтовый.

# <span id="page-5-0"></span>ОХ15 УСТАНОВКА СКОРОСТИ ОБМЕНА ДАННЫМИ

# Предварительная команда: 0x01 Подготовка к записи данных во флеш-память устройства

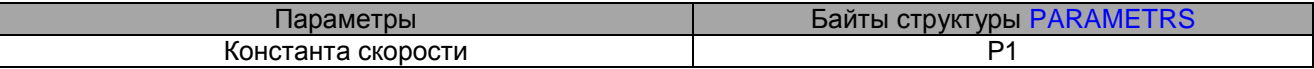

## Константы скоростей (SENSORSPEED)

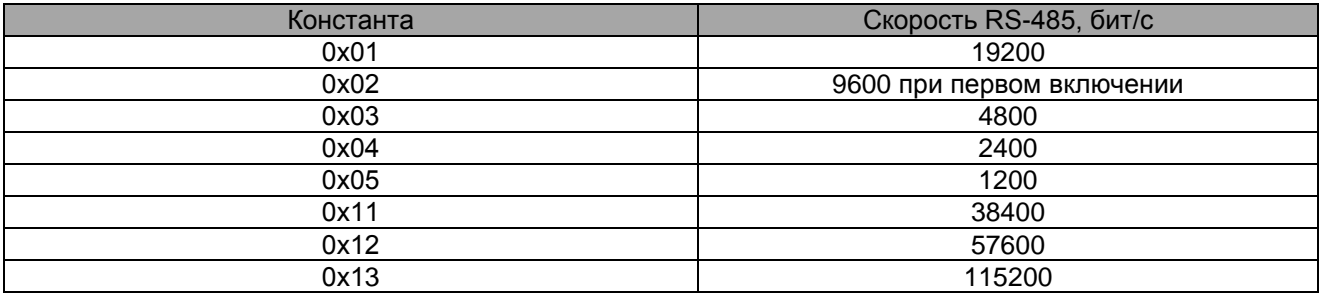

## Возвращаемые данные: нет

# <span id="page-5-1"></span>ОХ75 ПРОЧИТАТЬ ДАННЫЕ

## Параметры: нет

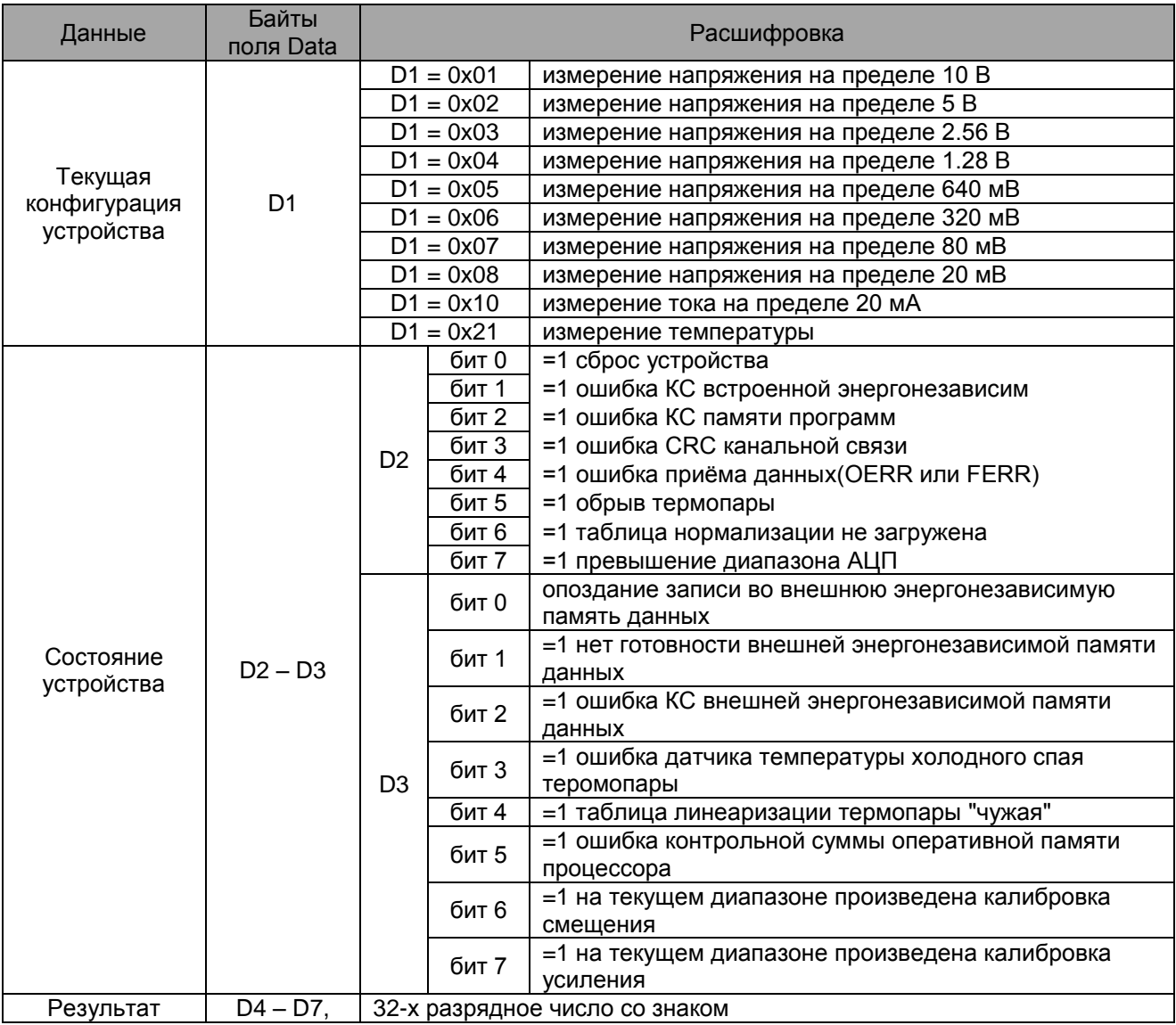

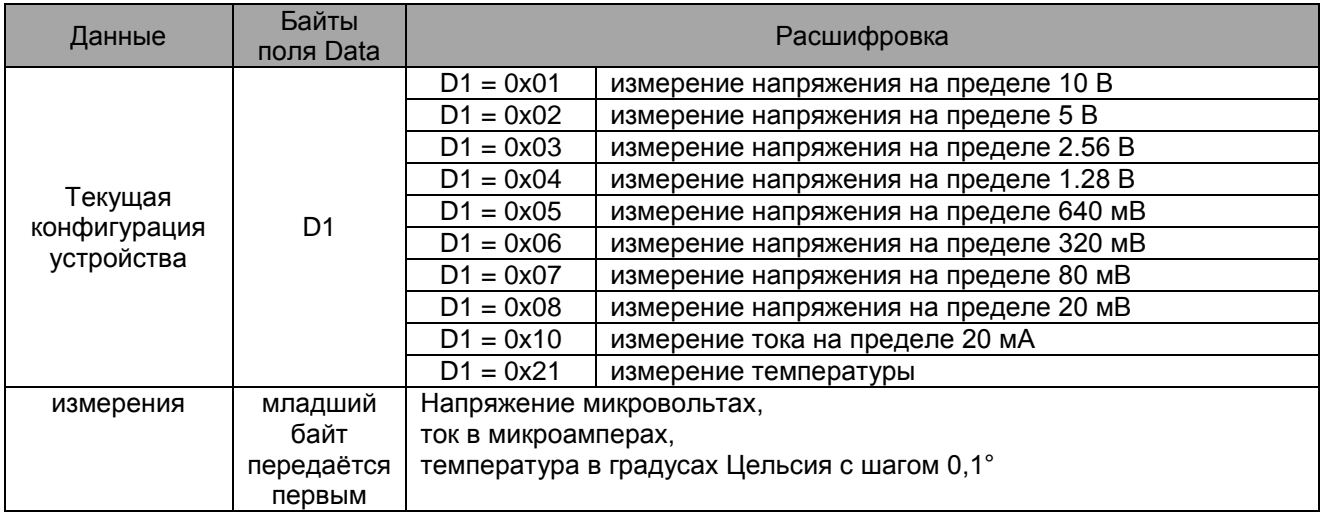

- Бит 6 байта D2 (таблица линеаризации термопары не загружена) устанавливается в "1" при загрузке любого блока таблицы линеаризации, и сбрасывается в "0" по команде окончания загрузки таблицы (0x7C [Ввод таблицы закончен\)](#page-8-3);
- Бит 4 байта D2 (таблица линеаризации термопары "чужая").

## **Возвращаемые данные:** (поле [Data\)](#page-3-0)

При приеме команды [0x7C "Ввод таблицы закончен",](ft3_1210.doc#0x7C Ввод таблицы закончен) байты 1 и 2, параметров команды, сохраняются во внешней энергонезависимой памяти и при инициализации устройства проверяются на соответствие коду производителя. В случае соответствия, бит 4 байта D2 регистра состояния устанавливается в "0", в противном случае – в "1".

Вышеуказанная проверка выполняется **только при инициализации** устройства (включение питания или команда [0x7D Перезапуск устройства\)](#page-9-0)

## <span id="page-6-0"></span>0Х76 ЧТЕНИЕ КОНФИГУРАЦИИ

#### **Параметры:** нет

### **Возвращаемые данные:** (поле [Data\)](#page-3-0)

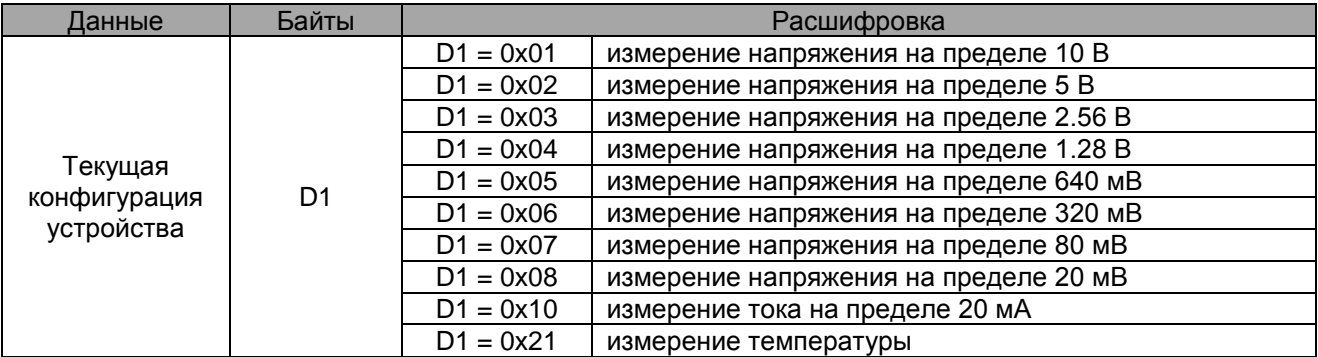

Данные соответствуют параметрам команды [0x77 Загрузка конфигурации устройства](#page-6-1)

## <span id="page-6-1"></span>0X77 ЗАГРУЗКА КОНФИГУРАЦИИ УСТРОЙСТВА

## **Предварительная команда:** 0x01 [Подготовка к записи данных](#page-4-2) во флеш-память устройства

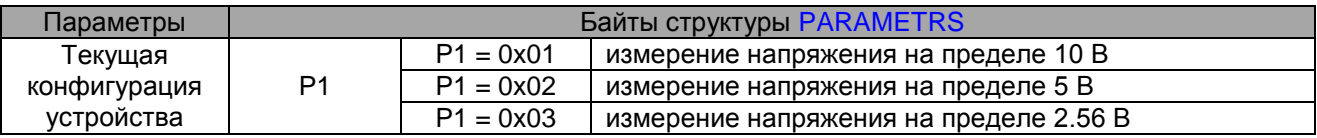

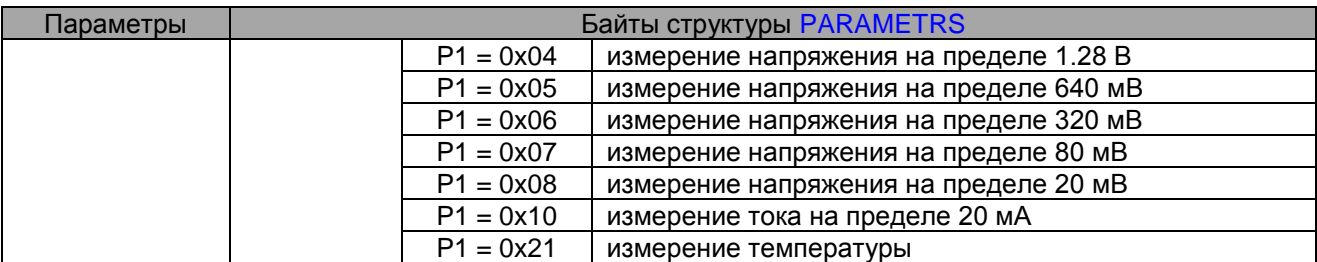

#### **Возвращаемые данные:** нет

После загрузки конфигурации автоматически выполняется команда 0x7D [Перезапуск устройства.](#page-9-0)

Примечание: Для правильной работы устройства, не рекомендуется одновременно подавать сигналы на входы 1 и 4.

# <span id="page-7-0"></span>0X78 ВЫПОЛНИТЬ КАЛИБРОВКУ

#### **Предварительная команда:** [0x01 Подготовка к записи данных](#page-4-2) во флеш-память устройства

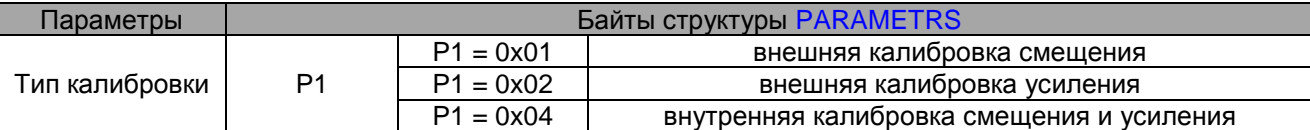

#### **Возвращаемые данные:** нет

Порядок выполнения внешней калибровки смещения:

- замкнуть выводы входа текущего диапазона измерений;
- подать команду 0x78 с параметром P1=0x01.

Порядок выполнения внешней калибровки усиления:

- подать на вход текущего диапазона измерений сигнал максимального значения. Например,  $\bullet$ для входа 1 диапазона  $\pm$  80 мВ это значение равно 80 мВ, для входа 2 диапазона  $\pm$  5.12 В – это 5,12 В, для входа 3 диапазона ±20,48 мА – это 20,48 мА, для входа 4 (термопара) – это 80 мВ.
- подать команду 0x78 с параметром P1=0x02.

## Примечания.

Внешняя калибровка смещения должна производиться до внешней калибровки усиления.

Параметры внешней калибровки записываются в энергонезависимую память устройства и загружаются при каждом включении (перезагрузке).

При выполнении внутренней калибровки производится внутренняя калибровка АЦП, при этом после перезагрузки из энергонезависимой памяти устройства загружаются параметры внешней калибровки (если она производилась), т. е. действие внутренней калибровки длится только до перезагрузки устройства.

Отменить внешнюю калибровку можно при помощи команды 0x7E [Отменить внешнюю](#page-9-1) калибровку. При этом будет произведена внутренняя калибровка АЦП и стерты параметры внешней калибровки (если она производилась) из энергонезависимой памяти устройства.

# <span id="page-8-0"></span>0X79 СБРОС РЕГИСТРА СОСТОЯНИЯ УСТРОЙСТВА

## **Параметры:** нет

## **Возвращаемые данные:** нет

По этой команде устройство сбрасывает регистр состояния.

# <span id="page-8-1"></span>0X7A ЧТЕНИЕ ТАБЛИЦЫ ДЛЯ ТЕРМОПАРЫ

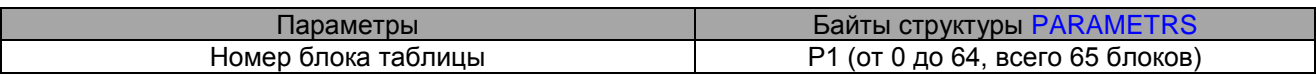

**Возвращаемые данные: (**поле [Data\)](#page-3-0). Блок данных таблицы: D1-D8.

# <span id="page-8-2"></span>0X7B ЗАГРУЗИТЬ ТАБЛИЦУ ДЛЯ ТЕРМОПАРЫ

## **Предварительная команда:** [0x01 Подготовка к записи данных](#page-4-2) во флеш-память устройства

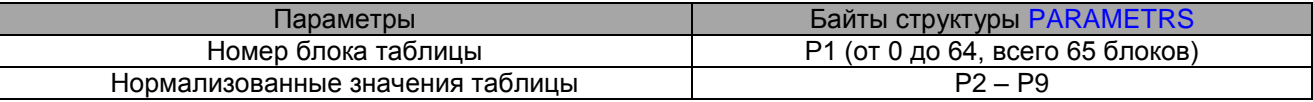

#### **Возвращаемые данные:** нет

Каждый кадр запроса содержит один блок таблицы. Кадры вводятся по очереди, с интервалом не менее 15 мс. Возможно чтение и повторная загрузка любого блока с допустимым номером.

Таблица представлена в виде 16-ти разрядных нормализованных значений, расположенных в порядке возрастания температуры и с постоянным шагом по температуре.

Значения таблицы занимают первые 64 блока (с 0-го по 63-й) всего 512 байт (256 элементов). Неиспользованные элементы верхней части таблицы (наиболее высокая температура) заполняются кодом 32767 (0х7FFF).

Для кадра блока 64 параметры имеют вид:

- $\bullet$  Р1 номер блока таблицы 64;
- P2 начальная (наиболее низкая) температура в виде целого числа со знаком;
- P3 шаг по температуре между элементами таблицы в виде целого положительного числа;
- P4…P9 имя таблицы.

Нормализация значений таблицы осуществляется по формулам:

Кнорм = Uтабл(мВ)\*32767/80 – для положительных чисел.

Кнорм = Uтабл(мВ)\*32768/80 - для отрицательных чисел.

Каждое нормализованное значение таблицы должно быть представлено двоичным целым числом со знаком в дополнительном коде и вводится младшим байтом вперед.

После окончания ввода таблицы необходимо выполнить команду 0x7C [Ввод таблицы закончен](#page-8-3)

# <span id="page-8-3"></span>0X7C ВВОД ТАБЛИЦЫ ЗАКОНЧЕН

## **Параметры:** нет

## <span id="page-9-0"></span>0X7D ПЕРЕЗАПУСК УСТРОЙСТВА

#### **Параметры:** нет

#### **Возвращаемые данные:** нет

Время исполнения команды - приблизительно 500 мс.

## <span id="page-9-1"></span>0X7E ОТМЕНИТЬ ВНЕШНЮЮ КАЛИБРОВКУ

**Предварительная команда:** [0x01 Подготовка к записи данных](#page-4-2) во флеш-память устройства

#### **Параметры:** нет

#### **Возвращаемые данные:** нет

Данная команда отменяет калибровку для текущей конфигурации. После этого автоматически выполняется команда 0х7D [Перезапуск устройства.](#page-9-0)

## <span id="page-9-2"></span>0XFF ЗАДАТЬ ПРОТОКОЛ ОБМЕНА ДАННЫМИ

#### **Предварительная команда:** [0x01 Подготовка к записи данных](#page-4-2) во флеш-память устройства

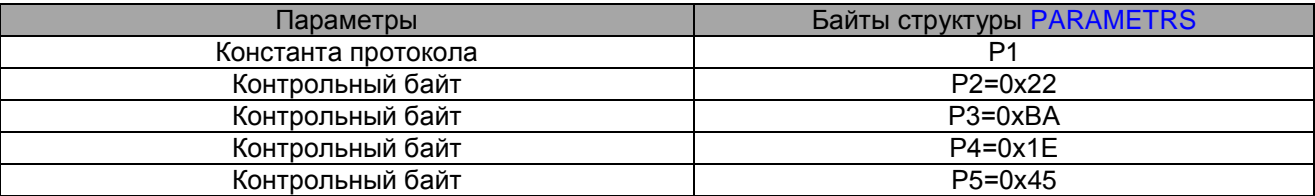

Константы протоколов

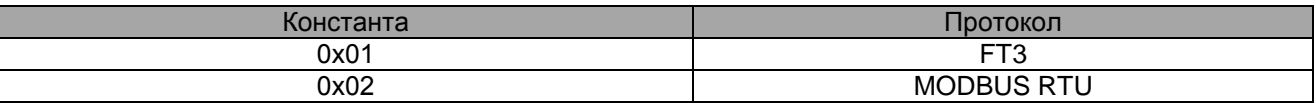

#### **Возвращаемые данные:** нет

Команда устанавливает канал связи в режим работы по протоколу обмена данными MODBUS RTU.

## <span id="page-9-3"></span>ПРИЛОЖЕНИЕ А. СТРУКТУРЫ ДАННЫХ

## <span id="page-9-4"></span>**PKTSEND**

```
//Пакет для передачи
typedef struct _PKTSEND 
{ 
 PKTHEAD Head; //Заголовок пакета
 unsigned char DataLen; //Длина данных
unsigned char ControlByte;//Контрольный байт = 0x00
 unsigned short Address; //Адрес устройства
 unsigned char Command; //Команда для устройства
 PARAMETRS P1P9; //Параметры
 unsigned short CRC; //Контрольная сумма
} PKTSEND;
```
#### <span id="page-9-5"></span>PKTHEAD

//Заголовок пакета

<span id="page-10-5"></span>typedef struct \_PKTHEAD { unsigned char HeadByte1; //Сигнатура заголовка: Байт N1 =  $0x05$ unsigned char HeadByte2; //Сигнатура заголовка: Байт N2 = 0x64 }PKTHEAD;

## <span id="page-10-0"></span>PARAMETRS

```
//Параметры пакета передачи
typedef struct _PARAMETRS 
{ 
 unsigned char P1; //Параметр N1
 unsigned char P2; //Параметр N2
 unsigned char P3; //Параметр N3
 unsigned char P4; //Параметр N4
 unsigned char P5; //Параметр N5
 unsigned char P6; //Параметр N6
 unsigned char P7; //Параметр N7
 unsigned char P8; //Параметр N8
 unsigned char P9; //Параметр N9
} PARAMETRS;
```
## <span id="page-10-1"></span>PKTREADHEAD

```
//Стартовый пакет приема 
typedef struct _PKTREADHEAD 
{ 
unsigned char DataLen; //Длина данных<br>unsigned char ControlByte; //Контрольный байт
unsigned char ControlByte;
 unsigned short Address; //Адрес устройства
 unsigned char Data[10]; //Данные
 unsigned short CRC; //Контрольная сумма
} PKTREADHEAD;
```
# <span id="page-10-2"></span>PKTREADDATA

```
//Пакет приема данных 
typedef struct _PKTREADDATA 
{
unsigned char Data[14]; //Данные
unsigned short CRC; //Контрольная сумма
} PKTREADDATA;
//Примечание: длина поля Data в зависимости от размера кадра может варьироваться 
от 1 до 14.
```
#### <span id="page-10-3"></span>TUSOTYPE

```
//Идентификация устройства
typedef struct {
   unsigned short Model; // Модель устройства
 unsigned char HardwareVersion;// Аппаратная версия
 unsigned char SoftwareVersion;// Версия ПО
 unsigned char Reserv4; // Неиспользуется
  unsigned char Reserv5; // Не используется
 unsigned char Reserv6; // Не используется
    unsigned char SerialNumberHigh;// Cерийный номер – старший байт
    unsigned short SerialNumber; // Cерийный номер
}TUsoType;
```
### <span id="page-10-4"></span>ПРИЛОЖЕНИЕ Б. ПРИМЕР ПРОГРАММЫ РАСЧЕТА CRC

```
const unsigned short crctable ft3[256] = {0x0000, 0x9EB3, 0xA3D5, 0x3D66, 0xD919, 0x47AA, 0x7ACC, 0xE47F,
0x2C81, 0xB232, 0x8F54, 0x11E7, 0xF598, 0x6B2B, 0x564D, 0xC8FE,
0x5902, 0xC7B1, 0xFAD7, 0x6464, 0x801B, 0x1EA8, 0x23CE, 0xBD7D,
```

```
0x7583, 0xEB30, 0xD656, 0x48E5, 0xAC9A, 0x3229, 0x0F4F, 0x91FC,
0xB204, 0x2CB7, 0x11D1, 0x8F62, 0x6B1D, 0xF5AE, 0xC8C8, 0x567B,
0x9E85, 0x0036, 0x3D50, 0xA3E3, 0x479C, 0xD92F, 0xE449, 0x7AFA,
0xEB06, 0x75B5, 0x48D3, 0xD660, 0x321F, 0xACAC, 0x91CA, 0x0F79,
0xC787, 0x5934, 0x6452, 0xFAE1, 0x1E9E, 0x802D, 0xBD4B, 0x23F8,
0xFABB, 0x6408, 0x596E, 0xC7DD, 0x23A2, 0xBD11, 0x8077, 0x1EC4,
0xD63A, 0x4889, 0x75EF, 0xEB5C, 0x0F23, 0x9190, 0xACF6, 0x3245,
0xA3B9, 0x3D0A, 0x006C, 0x9EDF, 0x7AA0, 0xE413, 0xD975, 0x47C6,
0x8F38, 0x118B, 0x2CED, 0xB25E, 0x5621, 0xC892, 0xF5F4, 0x6B47,
0x48BF, 0xD60C, 0xEB6A, 0x75D9, 0x91A6, 0x0F15, 0x3273, 0xACC0,
0x643E, 0xFA8D, 0xC7EB, 0x5958, 0xBD27, 0x2394, 0x1EF2, 0x8041,
0x11BD, 0x8F0E, 0xB268, 0x2CDB, 0xC8A4, 0x5617, 0x6B71, 0xF5C2,
0x3D3C, 0xA38F, 0x9EE9, 0x005A, 0xE425, 0x7A96, 0x47F0, 0xD943,
0x6BC5, 0xF576, 0xC810, 0x56A3, 0xB2DC, 0x2C6F, 0x1109, 0x8FBA,
0x4744, 0xD9F7, 0xE491, 0x7A22, 0x9E5D, 0x00EE, 0x3D88, 0xA33B,
0x32C7, 0xAC74, 0x9112, 0x0FA1, 0xEBDE, 0x756D, 0x480B, 0xD6B8,
0x1E46, 0x80F5, 0xBD93, 0x2320, 0xC75F, 0x59EC, 0x648A, 0xFA39,
0xD9C1, 0x4772, 0x7A14, 0xE4A7, 0x00D8, 0x9E6B, 0xA30D, 0x3DBE,
0xF540, 0x6BF3, 0x5695, 0xC826, 0x2C59, 0xB2EA, 0x8F8C, 0x113F,
0x80C3, 0x1E70, 0x2316, 0xBDA5, 0x59DA, 0xC769, 0xFA0F, 0x64BC,
0xAC42, 0x32F1, 0x0F97, 0x9124, 0x755B, 0xEBE8, 0xD68E, 0x483D,
0x917E, 0x0FCD, 0x32AB, 0xAC18, 0x4867, 0xD6D4, 0xEBB2, 0x7501,
0xBDFF, 0x234C, 0x1E2A, 0x8099, 0x64E6, 0xFA55, 0xC733, 0x5980,
0xC87C, 0x56CF, 0x6BA9, 0xF51A, 0x1165, 0x8FD6, 0xB2B0, 0x2C03,
0xE4FD, 0x7A4E, 0x4728, 0xD99B, 0x3DE4, 0xA357, 0x9E31, 0x0082,
0x237A, 0xBDC9, 0x80AF, 0x1E1C, 0xFA63, 0x64D0, 0x59B6, 0xC705,
0x0FFB, 0x9148, 0xAC2E, 0x329D, 0xD6E2, 0x4851, 0x7537, 0xEB84,
0x7A78, 0xE4CB, 0xD9AD, 0x471E, 0xA361, 0x3DD2, 0x00B4, 0x9E07,
0x56F9, 0xC84A, 0xF52C, 0x6B9F, 0x8FE0, 0x1153, 0x2C35, 0xB286};
unsigned short crc ft3(unsigned char *Data, unsigned char DataLen)
{
 unsigned short \text{crc} = 0;
  unsigned char uIndex;
  while (DataLen--)
\left\{\begin{array}{c} \end{array}\right\}uIndex= ((crc>>8) \land *Data++);
    cr<\leq=8;
   crc ^= crctable ft3[uIndex];
   }
return (crc>>8) (crc<<8);
}
```